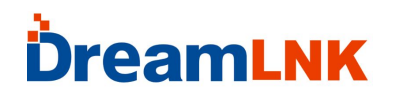

深圳市骏晔科技有限公司 DVER 1.0

### **SI4463 模块**

### **USB 串口调试工具使用说明**

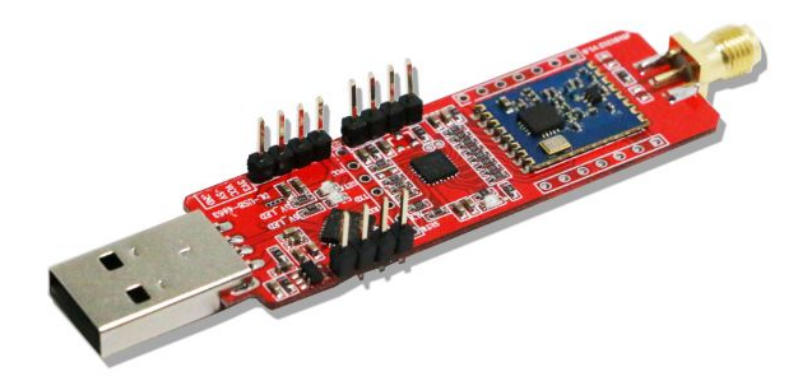

#### 简介:

骏晔科技有限公司针对 Silicon Labs、Ti-CC、Semtech 等欧美高性能 FSK 射频收发 芯片开发出一系列功能强大、性价比高的串口双向数传模块。面对客户应用,省去复杂的 SPI 驱动设计和纷繁复杂的寄存器配置,采用标准的 UART (TTL 电平) 数据接口, 此透明 传输接口极大地缩短客户项目的研发周期,为了进一步方便客户应用模块,骏晔科技进一步 开发了这款 USB转 UART的接口转换工具板 DL-USB-DK系列,请根据模块规格选取工具。

特点:

- 配合串口调试助手在电脑端可以直接测试无线串口通信;
- 配合参数设置软件可以快速配置模块的常规参数;

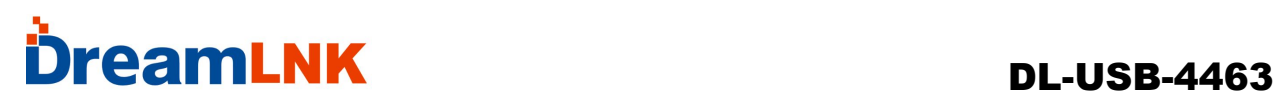

引脚定义

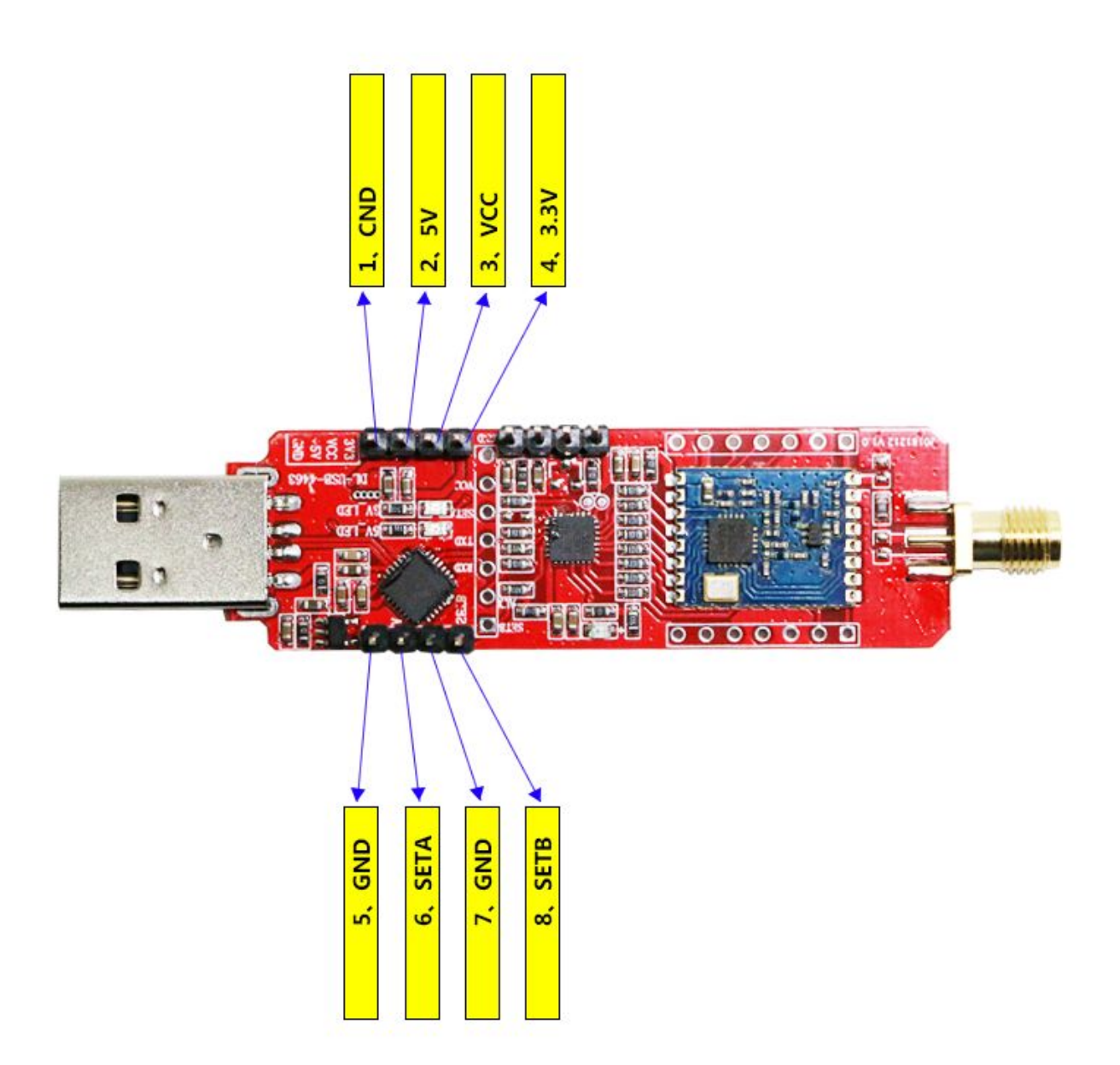

# **DreamLNK** DL-USB-4463

## 工作模式

可以控制模块的 4 种工作模式,由引脚 SETA、SETB 设置;详细情况如下表所示:

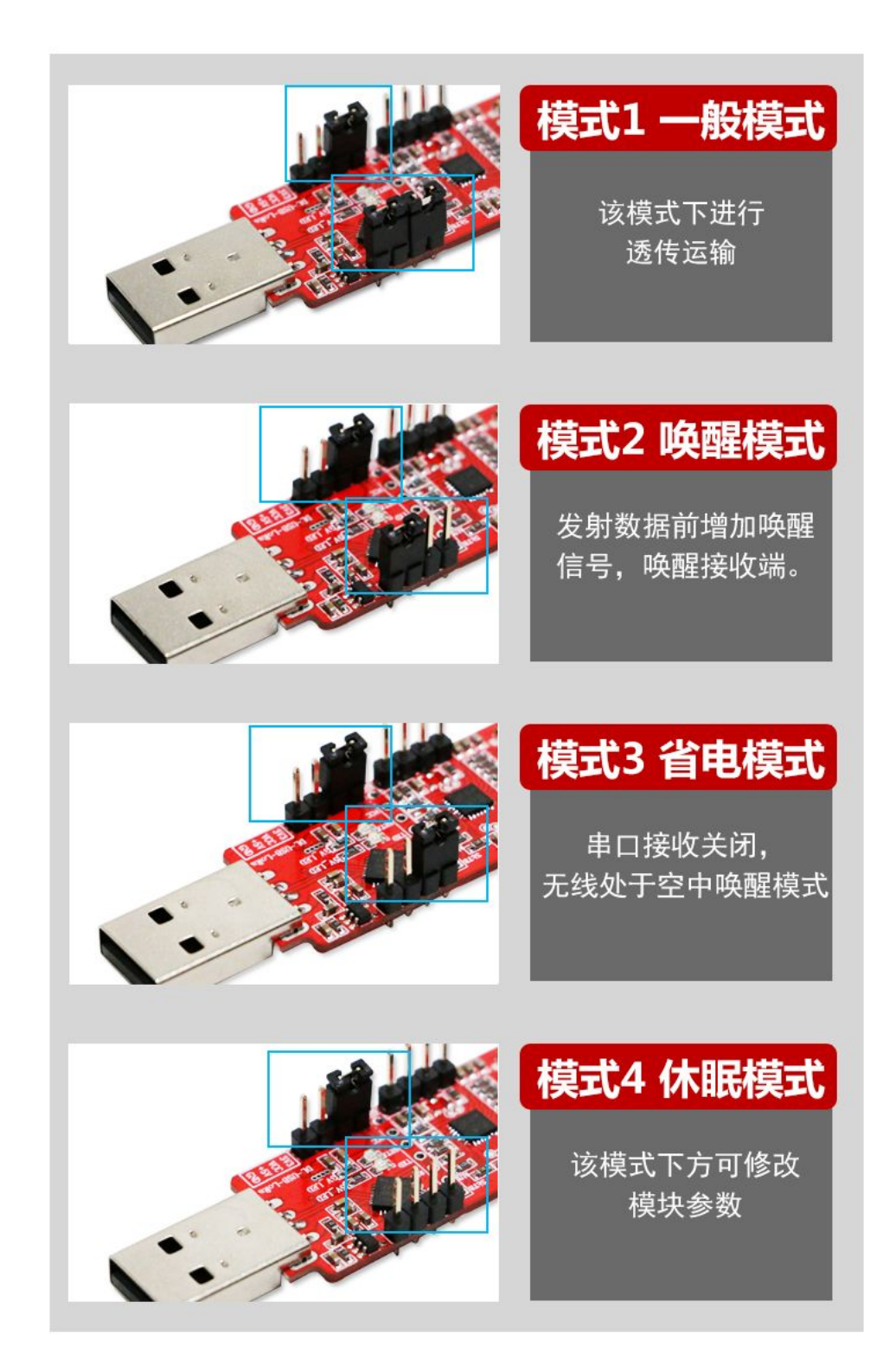

## **DreamLNK** DL-USB-4463

### 电压选择

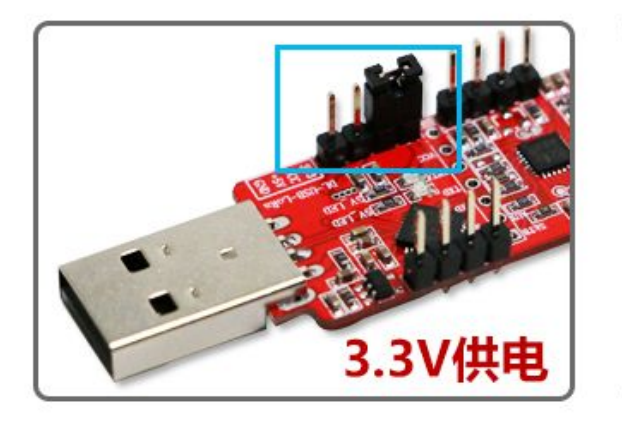

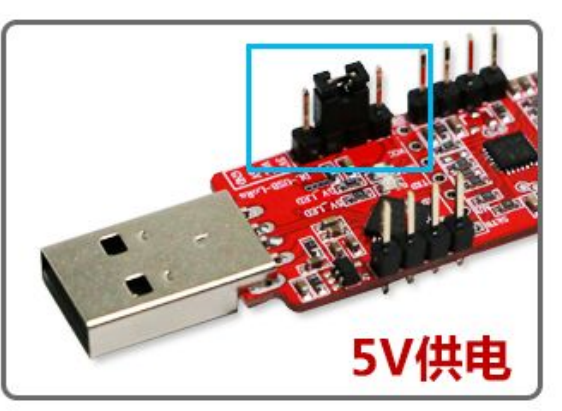

### 参数配置

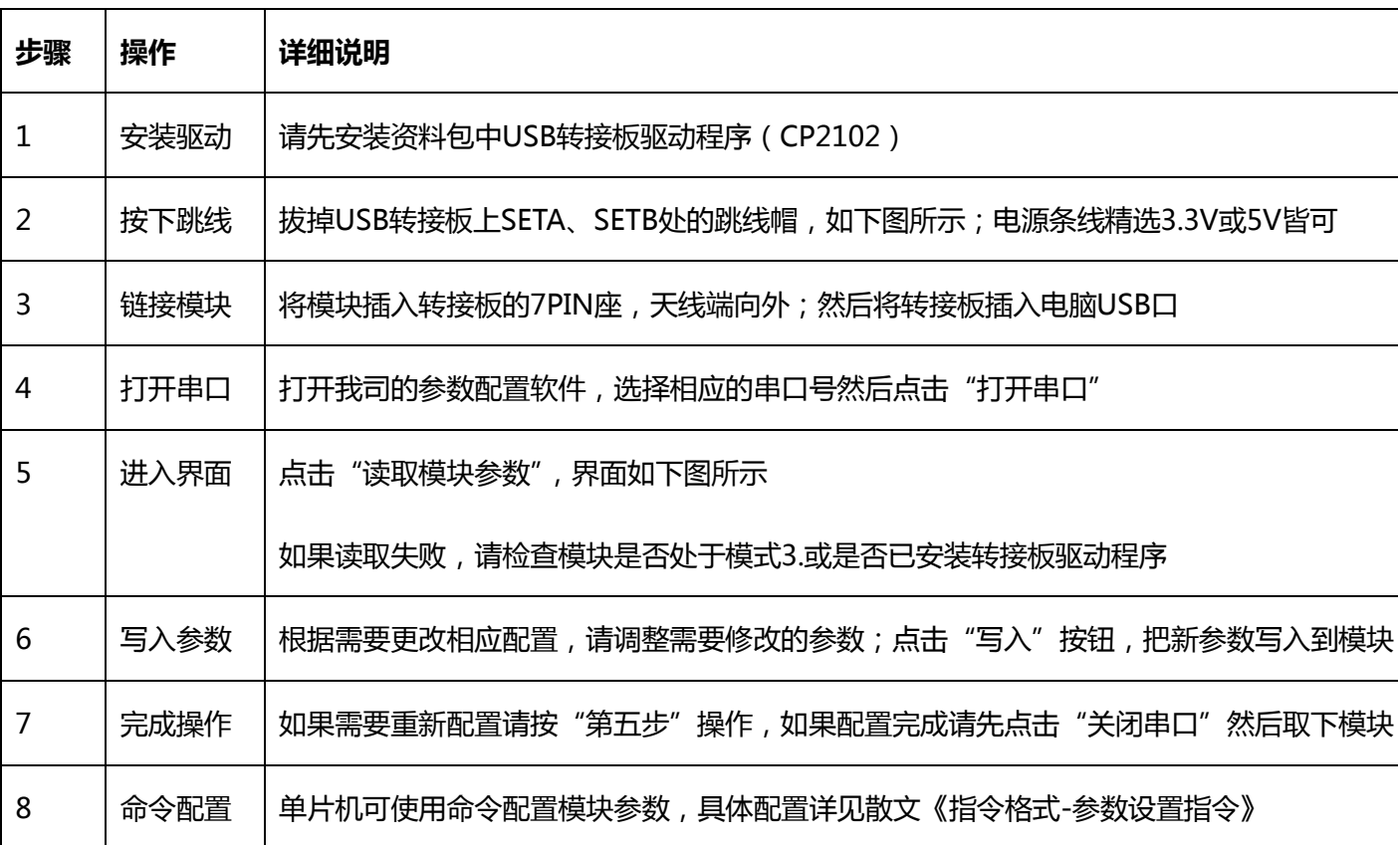

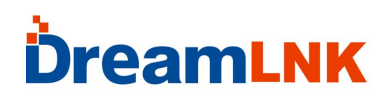

如果使用 USB 测试版,请拔下跳线帽(进入模式 4:休眠模式)

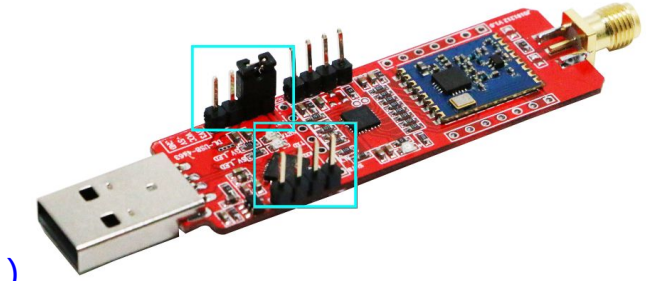

请务必确认模板处于休眠模式(模式 4)

该上位机配置软件可在深圳骏晔有限公司官网下载:www.dreamlnk.com

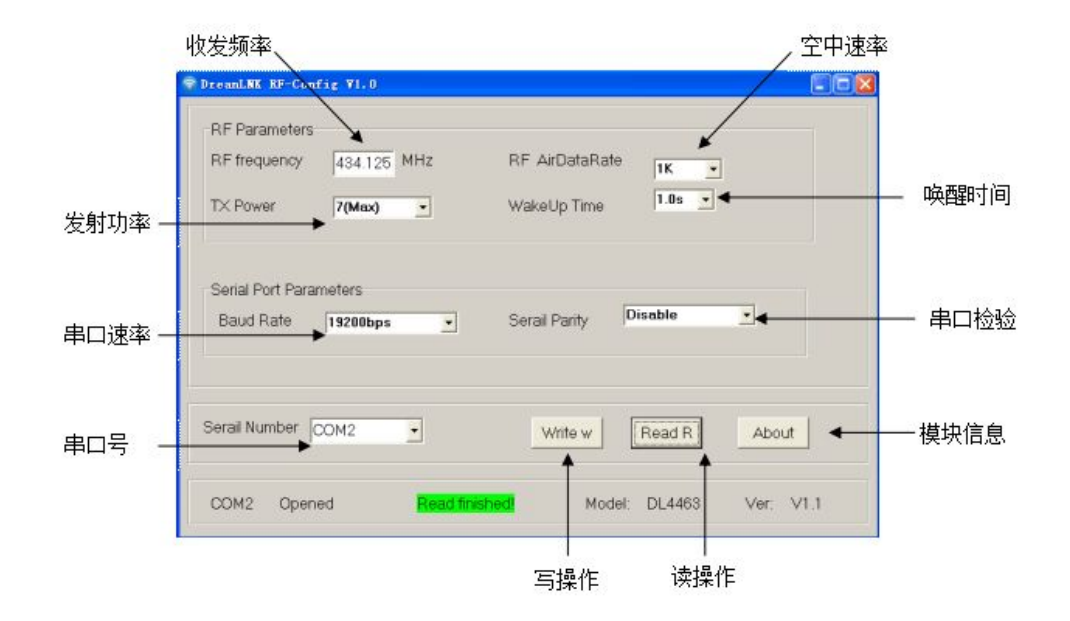

### 联系方式:

#### 深圳骏晔科技有限公司 Shenzhen DreamLnk Technology Co., Ltd

★ 数据采集、智能家居、物联网应用、无线遥控技术、远距离有源 RFID ★ 【商务合作】sales@dreamlnk.com 【电话】0755-29369047 【技术支持】support@dreamlnk.com 【网址】www.dreamlnk.com 【公司地址】广东省 深圳市 宝安区 华美居商务中心 A 区 C 座 602